, tushu007.com

 $<<$ SQL Server 2000  $>>$ 

 $<<$ SQL Server 2000

- 13 ISBN 9787115148568
- 10 ISBN 7115148562

出版时间:2006-6

 $1 \t (2006 \t 6 \t 1)$ 

页数:447

字数:699000

extended by PDF and the PDF

http://www.tushu007.com

## $,$  tushu007.com  $<<$ SQL Server 2000  $>>$

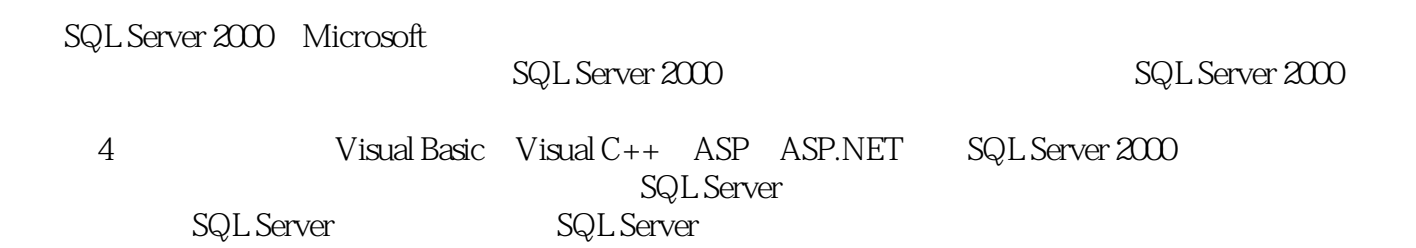

1 SQL Server 2000 11.1 SQL Server 2000 11.2 SQL Server 2000 21.2.1 21.2.2 SQL Server 2000 31.2.3 SQL Server 2000 101.3 151.3.1 151.3.2 161.3.3 171.3.4 osql  $181.35$  191.3.6  $21$  2 222.1 222.1.1 222.1.2 232.1.3 SQL Server 262.1.4  $272.1.5$   $282.1.6$   $312.2$ 322.2.1 322.2.2 ODBC 332.2.3 35 3  $373.1$   $373.1.1$   $373.1.2$   $383.1.3$  $403.1.4$   $423.2$   $423.2.1$   $423.2.2$   $433.2.3$  $513.24$   $513.25$   $513.3$   $543.31$   $553.32$  $553.33$   $563.34$   $573.35$   $583.4$   $603.41$  $603.42$   $603.43$   $613.5$   $613.51$   $623.5.2$  $633.6$   $653.61$   $653.62$   $663.63$  $70364$  71 4 724.1 / 724.1.1 /  $724.1.2$  DTS  $724.2$   $784.2.1$ 784.2.2 794.3 814.3.1 814.3.2 SQLServerAgent 824.3.3 825 835.1 865.1 865.1.1 865.1.2 885.2 905.2.1 905.2.2 916 章 Transact-SQL语言基础 946.1 Transact-SQL概述 946.1.1 Transact-SQL的语法规则 946.1.2 Transact-SQL的语法元素 956.2 常量和变量 976.2.1 常量 976.2.2 变量 996.3 运算符 996.3.1 996.3.2 1006.3.3 1006.3.4 1006.3.5  $1006.36$   $1016.37$   $1016.4$   $1016.41$  $1026.4.2$   $1036.4.3$   $1046.4.4$   $1056.4.5$ 107 7 1087.1 1087.1 1087.1.1 1087.1.2 1137.1.3 1177.2 1187.2.1 1187.2.2  $1217.23$   $1227.3$   $1227.3$   $1227.31$   $1237.32$  $1247.4$   $1247.41$   $1247.42$   $1257.43$ 1257.5 1267.5.1 SELECT 1267.5.2 SELECT 1277.5.3 1307.5.4 1317.5.5 1327.5.6 1367.5.7  $1377.58$  1387.6  $1387.6$  1387.6.1  $1397.62$ 1407.6.3 1438 146 1448.1  $1448.1.1$   $1448.1.2$   $1448.1.3$   $1498.1.4$  $1508.1.5$   $1528.1.6$   $1538.2$   $1538.2.1$ 1538.2.2 inserted deleted 1548.2.3 1558.2.4 1538.2.4  $1588.25$   $1598.3$   $1598.31$   $1598.3.2$   $1618.3.3$ 1638.3.4 1638.3.5 1658.3.6 1668.9 ADO 1679.1 ADO 1679.1.1 ADO 1679.1.2 ADO 1699.2 1769.2.1 ADO Data 1779.2.2 DataList DataCombo 1809.2.3 DataGrid 183 10 ADO.NET 18910.1 ADO.NET 18910.1.1 ADO.NET 18910.1.2 ADO.NET 19110.2 .NET 19210.2.1 SQL Server 19210.2.2 ODBC 19410.3 ADO.NET 19410.3.1 Connection 19410.3.2 DataReader 19610.3.3 Command 19710.3.4 DataSet 19910.3.5 DataAdapter 20210.3.6 DataView 20410.4 ADO.NET 20710.4.1 ExecuteReader() 20710.4.2 ExecuteNonQuery() 20810.4.3 ExecuteScalar() 20910.35 DataAdapter 20210.36 DataView 20410.4 ADO.NET<br>20910.4.1 ExecuteReader() 20910.4.2 ExecuteNonQuery() 20910.4.3 ExecuteScalar()<br>20910.4.4 ExecuteXmlReader() 209 11 (Visual Basic SQL Server)

and tushu007.com

## $<<$ SQL Server 2000  $>>$

 $21211.1$   $21211.1.1$   $21211.1.2$   $21311.1.3$  $21411.2$   $21511.21$   $21511.22$   $21511.3$  $21811.31$   $21811.32$   $21811.33$   $22711.4$  $23311.41$   $23311.42$   $23511.5$   $23711.51$ TreeView 23711.5.2 24011.5.3 24011.5.3  $24511.6$   $24611.61$   $24611.62$  $24911.63$   $25311.64$ 25811.7 26011.7.1 ImageFunc 26111.7.2  $26211.7$ <br>
26211.7.3 26411.8  $26511.82$ <br>
26511.8  $26411.8$ 26411.8.1 26511.8.2 26511.8.2 26511.8.2  $26811.9.1$   $26811.9.2$ 27011.9.3 27411.10 27511.10 27511.10  $27611.102$   $27711.11$   $27811.11.1$  $27911.11.2$   $28011.11.3$   $28411.11.4$  $284$  12  $(Visual C++SQL Server)$   $28512.1$  $28512.1.1$   $28512.1.2$   $28612.1.3$   $28712.2$  $28812.21$   $28812.22$   $28812.3$  $29012.31$   $29012.32$   $29212.33$   $29912.4$  $3011241$   $3011242$  $30412.5$   $30712.5.1$   $30712.5.2$  $308126$   $3091261$   $3091262$  $3101263$   $3121264$  $31312.7$   $31412.7.1$   $31412.7.2$ 31512.7.3 31812.7.4 32012.8  $32212.81$   $32212.82$   $32512.83$  $32712.84$   $33112.85$  $3321286$   $333129$   $333129$  $33312.9.2$   $33512.10$  $33612.101$   $33612.102$   $339$   $13$  $(ASP-SQL Server)$  34113.1 34113.1.1 34113.1.2 34213.1.3 34213.1.3 34313.2 34413.2.1 34413.2.2 34413.3 34413.3 34513.3.1 34513.3.2 34513.3.3 IIS 34813.4 35113.4.1 35113.4.2 35513.4.3 35613.5 35613.5  $35913.51$   $35913.52$   $36213.5.3$ 36313.5.4 36413.6 36413.6 36713.6.1 36713.6.2 图片上传 37013.6.3 修改新闻 37213.6.4 删除新闻 37313.7 新闻阅读查询模块设计 37413.7.1 a 37413.7.2 2 37513.7.3 57813.8 37813.8 38613.8.1 38613.8.2 38913.8.3 39013.8.3 39013.9 example 39013.9.1 Section 39113.9.2 and 39413.9.3 section 39413.9.3 contracts 39413.9.3  $39513.9.4$  39713.9.5 40213.9.6 模块 40313.9.7 设计退出登录模块 404第14章 B2C电子商务网站(ASP.NET+SQL Server) 40514.1  $40514.1$   $40514.1.2$   $40714.1.3$  $40814.2$   $41014.2.1$   $41014.2.2$   $41114.2.3$   $41214.3$ 41314.3.1 41314.3.2 41514.4  $41614.41$   $41714.42$   $41814.43$  $41914.44$   $41914.45$   $42014.46$ 

 $,$  tushu007.com

## $<<$ SQL Server 2000  $>>$

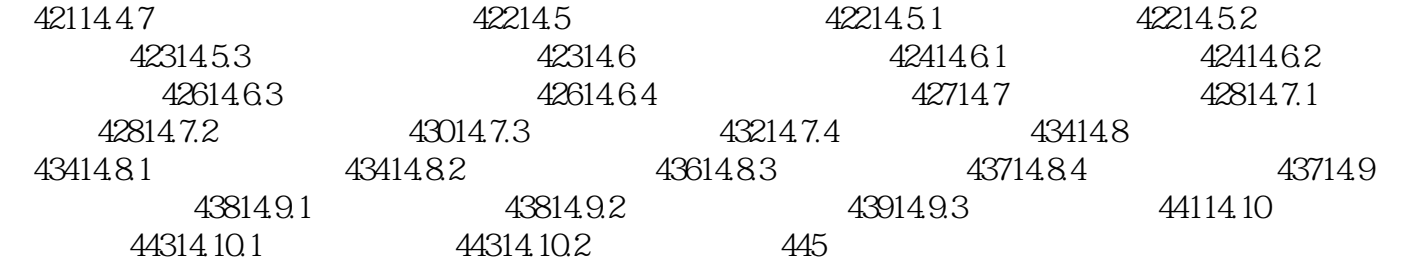

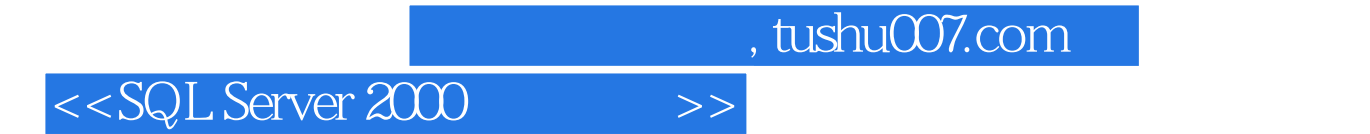

本站所提供下载的PDF图书仅提供预览和简介,请支持正版图书。

更多资源请访问:http://www.tushu007.com